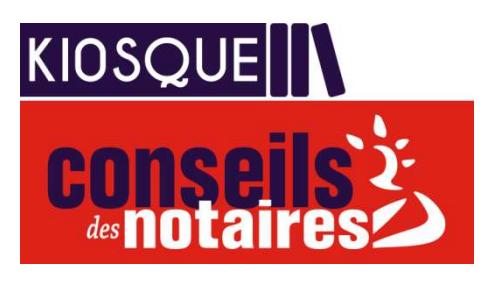

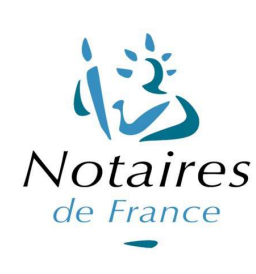

**COMBEY Charles** 8 Avenue de Genève 74000 ANNECY 0469982283 charles.combey@notaires.fr officecombey-annecy.notaires.fr

## FICHE DE CONSEILS

# LE FICHIER CENTRAL DES DERNIERES VOLONTES

### Créé en 1971, le Fichier central des dispositions de dernières volontés (FCDDV) garantit à l'auteur du testament que ses dernières volontés seront portées à la connaissance de ses héritiers.

#### A quoi sert le fichier ?

Il s'agit d'une base de données, informatisée et gérée par le notariat.

Il recense la date de dépôt du testament ainsi que le nom et l'adresse de l'office notarial au sein duquel il est conservé.

Tous les types de testaments peuvent faire l'objet d'un dépôt au FCDDV. Ainsi, il est possible de rédiger son testament chez soi sous la forme olographe et de l'apporter ensuite au notaire de son choix pour le faire déposer au fichier.

#### Comment fonctionne-t-il ?

Lors de l'ouverture de la succession, le notaire chargé du dossier, interroge systématiquement le fichier central afin de savoir si le défunt a rédigé un testament. Si tel est le cas, le notaire se met en contact avec son confrère chez qui le testament a été déposé afin de le récupérer pour exécuter les dernières volontés du défunt.

Si le testateur a rédigé plusieurs testaments et les a tous fait enregistrer, c'est le dernier document qui est pris en compte à condition que la mention "j'annule tous les testaments antérieurs" y apparaisse.

#### Comment interroger le fichier ?

Tant que le testateur est vivant, la consultation du fichier est très restrictive puisqu'il est le seul à pouvoir consulter le fichier.

Il doit transmettre par courrier à Venelles, siège du FCDDV, les documents suivants:

- une requête signée,
- un original d'extrait de naissance,
- un justificatif de domicile,

- une photocopie de sa pièce d'identité certifiée conforme par un officier d'Etat civil,

- un chèque de 15 euros (HT).

#### Adresse : fcddvpublic@notaires.fr ADSN FCDDV - Service client PUBLIC 95 avenue des Logissons 13107 VENELLES Cedex

Après le décès du testateur, toute personne qui adresse l'acte de décès au siège du FCDDV peut être informée de l'existence éventuelle d'un testament, soit directement sur le site www.adsn.notaires.fr, soit par le biais de son notaire.

#### Bon à savoir

Le Fichier central est consultable par les notaires de tous les pays avec lesquels la France a passé un accord : Belgique, Italie, Suisse, Royaume-Uni, Espagne...

### Texte de référence :

Décret n°91-152 du 7 février 1991, relatif aux attributions **Dernière actualisation** : notariales des agents diplomatiques et consulaires.

Dernière actualisation : Juin 2018 En savoir + : www.notaires.fr; www.adsn.notaires.fr

CONCEPTION DU PÔLE COMMUNICATION DU GROUPE ADSN / PUBLI.NOT@NOTAIRES.FR / REPRODUCTION INTERDITE